Page 1

## <span id="page-1-0"></span>[RPC met](#page-1-0)hods

The notification module provides the following RPC methods:

## sendMail

Struct sendMail(Struct email)

This method returns either void in case of success or a value that describes the error.

The parameter Struct has the following properties:

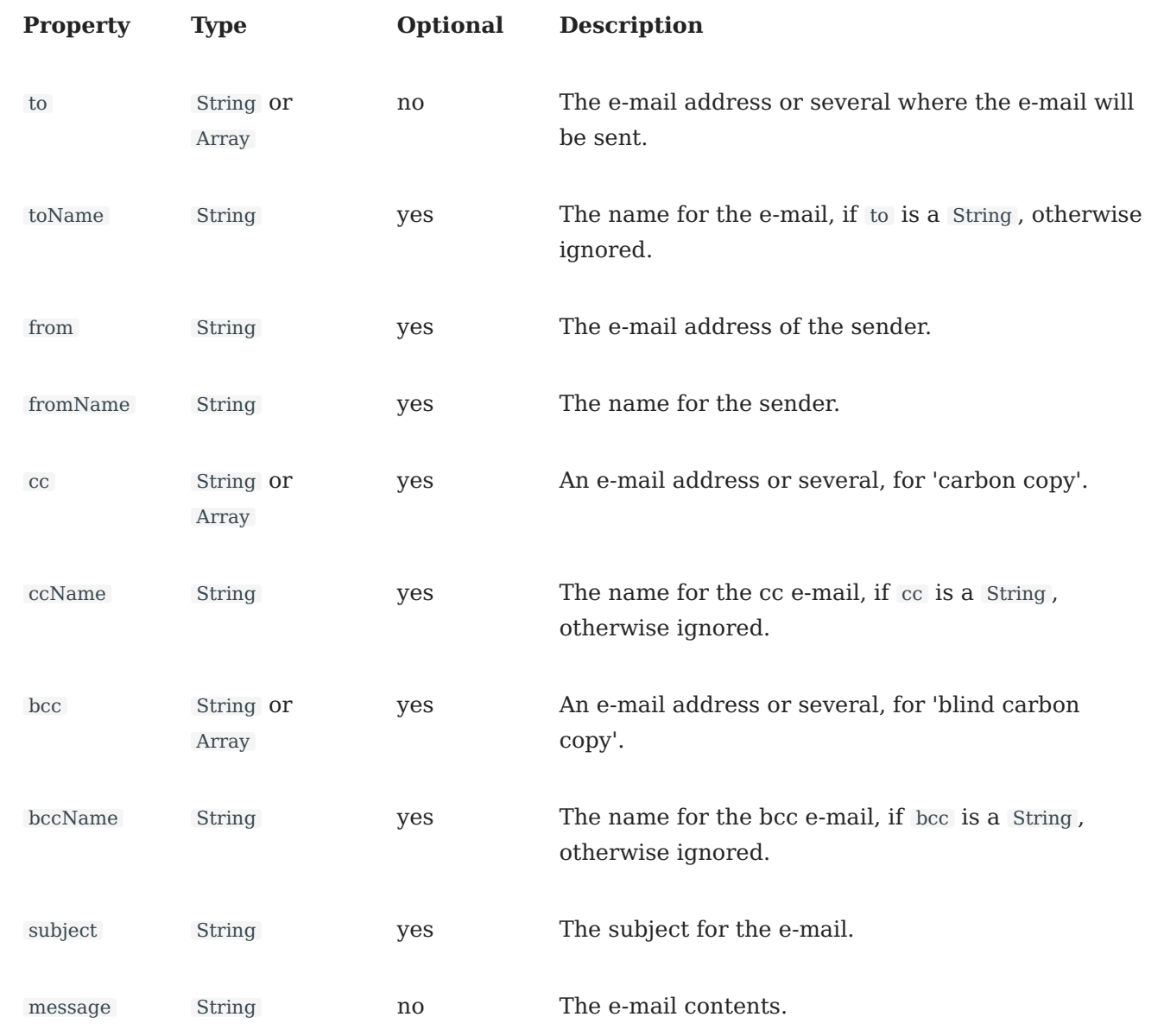

[having the prope](#page-1-0)rties: to , cc and bcc can be Array s, in which case they contain Struct values (at least one in to case),

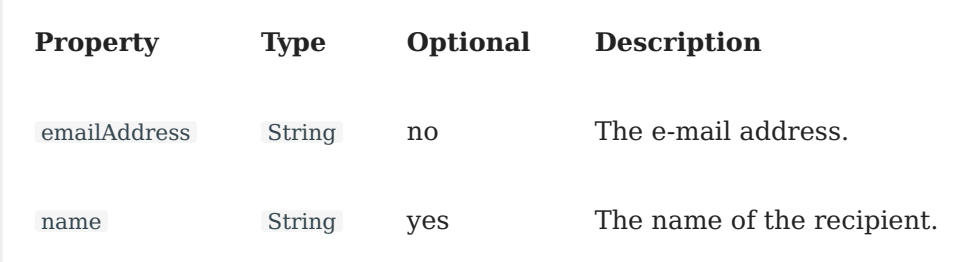

Note the difference in property name, depending if it's for a to , cc or bcc property.

**EXAMPLES:**

```
{
  "id": 12,
  "method":"sendMail",
  "params":[{
  "to":"email@domain.org",
  "toName":"John Doe",
  "cc":"other_email@domain.org",
  "ccName":"John Doe 2",
  "bcc":"other_email2@domain.org",
  "bccName":"John Doe 3",
  "from":"whatever@email.com",
  "fromName":"Nemo",
  "subject":"The subject",
  "message":"Message text"
  }]
}
```
Every parameter is optional except the to and message . Probably subject should be set, too, but it's not mandatory. The from and fromName , if not set, are taken from the configuration file (if set, otherwise they are left empty). The above example allows only one recipient for to , cc and bcc . One can specify more than one recipient using arrays:

```
{
  "id": 12,
  "method":"sendMail",
  "params":[{
  "to":[{
    "emailAddress":"email@domain.org",
    "name":"John Doe"
  }],
  "cc":[{
    "emailAddress":"other_email@domain.org",
    "name":"John Doe 2"
  }],
  "bcc":[{
    "emailAddress":"other_email2@domain.org",
    "name":"John Doe 3"
```

```
"from":"whatever@email.com",<br>"See alle and "News"
    }],
    "fromName":"Nemo",
    "subject":"The subject",
    "message":"Message text"
    }]
 }
```
The above example contains only one recipient in the arrays, but one can specify more than one if needed.

## sendSms

Struct sendSms(Struct sms)

This method returns either void in case of success or a value that describes the error.

The parameter Struct has the following properties:

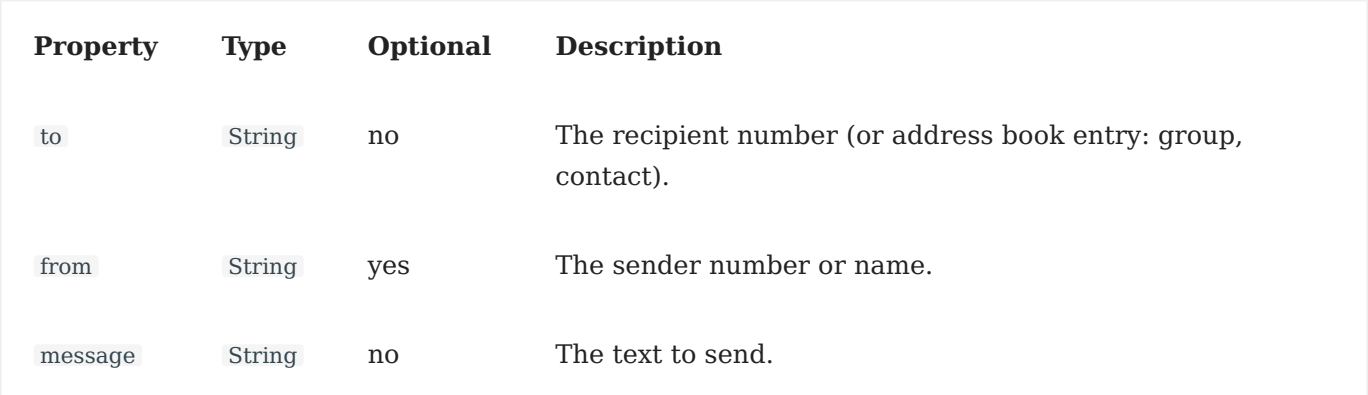

The message text cannot be bigger than 1520 chars. Attachments will add some overhead due of the links added, so those must be taken into account. To have a single message sent, it must not be over 160 chars.

to can contain more than one number (or address book entry), just separate them with commas.

from can be either a number or some name. Can contain either 11 alphanumeric chars or 16 numeric chars. If not specified, it will be specified from the configuration file (if specified there).

Just a message:

```
{
  "id": 12,
  "method":"sendMail",
  "params":[{
  "to":"+404832490343",
  "from":"John Doe",
  "message":"Message text"
```
[Skip to content](#page-1-0) } }]

from is optional but probably it should be specified either in the call or in the configuration file.